### world skills Russia

# ЭЛЕКТРОННЫИ ATTECTAT О ПРИСВОЕНИИ СТАТУСА ЦЕНТРА ПРОВЕДЕНИЯ

 $N: 2847 - 21/2303$ 

### УДОСТОВЕРЯЕТ, ЧТО

ДЕМОНСТРАЦИОННОГО ЭКЗАМЕНА

Бузулукский финансово-экономический колледж -

филиал федерального государственного

образовательного бюджетного учреждения высшего

Annonpouse "Culture in villance and a

ЯВЛЯЕТСЯ ЦЕНТРОМ ПРОВЕДЕНИЯ ДЕМОНСТРАЦИОННОГО ЭКЗАМЕНА, АККРЕДИТОВАННЫМ ПО СТАНДАРТАМ ВОРЛДСКИЛЛС РОССИЯ:

КОМПЕТЕНЦИЯ Банковское дело

 $1.1$ 

КОЛИЧЕСТВО РАБОЧИХ МЕСТ 10

**АДРЕС** 

**N: КОД** 

461043, Оренбургская область, г. Бузулук, ул. Л. Чайкиной 1

03.05.2021 **ВЫДАН** 

Директор Дерартамента оценки компетенций и квалификаций автономной некоммерческой организации «Агентство развития профессионального мастерства (Ворлдскиллс Россия)»

Д.А. Уфимцев

2021 ГОД **F. MOCKBA** 

### world skills Russia

## ЭЛЕКТРОННЫИ ATTECTAT О ПРИСВОЕНИИ СТАТУСА ЦЕНТРА ПРОВЕДЕНИЯ

N: 2843-21/2303

### УДОСТОВЕРЯЕТ, ЧТО

ДЕМОНСТРАЦИОННОГО ЭКЗАМЕНА

Бузулукский финансово-экономический колледж -

филиал федерального государственного

образовательного бюджетного учреждения высшего

ofnoonnum "Curpuonnum" www.poputot.ppu

ЯВЛЯЕТСЯ ЦЕНТРОМ ПРОВЕДЕНИЯ ДЕМОНСТРАЦИОННОГО ЭКЗАМЕНА, АККРЕДИТОВАННЫМ ПО СТАНДАРТАМ ВОРЛДСКИЛЛС РОССИЯ:

КОМПЕТЕНЦИЯ Бухгалтерский учет

11

**Nº КОД АДРЕС** 

КОЛИЧЕСТВО РАБОЧИХ МЕСТ 15

461043, Оренбургская область, г. Бузулук, ул. Л. Чайкиной 1

03.05.2021 **ВЫДАН** 

Д.А. Уфимцев

Директор Дерогламента оценки компетенций и квалификаций автономной некоммерческой организации «Агентство развития профессионального мастерства (Ворлдскиллс Россия)»

2021 ГОД **T. MOCKBA** 

## ЭЛЕКТРОННЫЙ ATTECTAT О ПРИСВОЕНИИ СТАТУСА ЦЕНТРА ПРОВЕДЕНИЯ

 $N$ <sup>2845-21/2303</sup>

#### УДОСТОВЕРЯЕТ, ЧТО

ДЕМОНСТРАЦИОННОГО ЭКЗАМЕНА

Бузулукский финансово-экономический колледж -

филиал федерального государственного

образовательного бюджетного учреждения высшего

annonnaille "Cultinuonne in villenonnitot and

ЯВЛЯЕТСЯ ЦЕНТРОМ ПРОВЕДЕНИЯ ДЕМОНСТРАЦИОННОГО ЭКЗАМЕНА, АККРЕДИТОВАННЫМ ПО СТАНДАРТАМ ВОРЛДСКИЛЛС РОССИЯ:

**КОМПЕТЕНЦИЯ Финансы** 

 $11$ 

№ КОД **АДРЕС** 

world skills

Russia

КОЛИЧЕСТВО РАБОЧИХ МЕСТ 15

461043, Оренбургская область, г. Бузулук, ул. Л. Чайкиной 1

11.05.2021 **ВЫДАН** 

Д.А. Уфимцев

Директор Детартамента оценки компетенций и квалификаций автономной некоммерческой организации «Агентство развития профессионального мастерства [Ворлдскиллс Россия]»

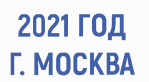